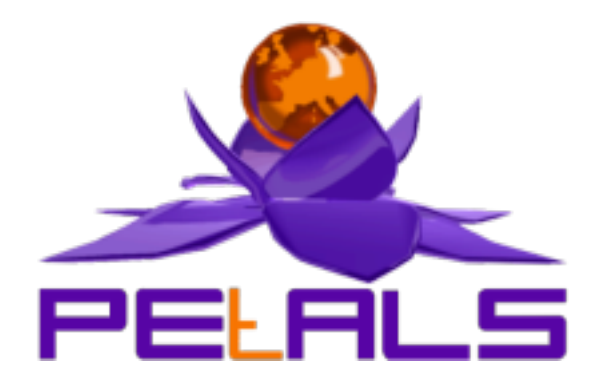

## **PEtALS-BC-FTP**

This document explain how to install and configure the petals-bc-ftp JBI component.

#### PEtALS Team

*Adrien Louis <adrien.louis@ebmwebsourcing.com> Marie Sauvage <marie.sauvage@ebmwebsourcing.com>*

- November 2008 -

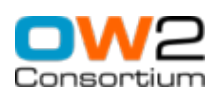

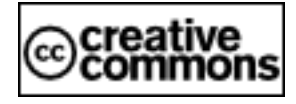

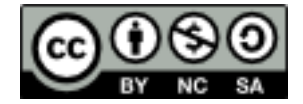

### **Table of Contents**

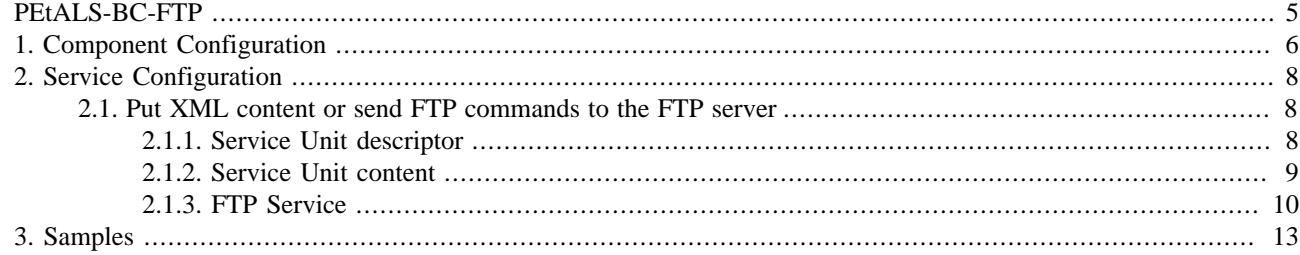

## **List of Figures**

[1. ftp component mechanism](#page-4-0) ..................................................................................................................... [5](#page-4-0)

### **List of Tables**

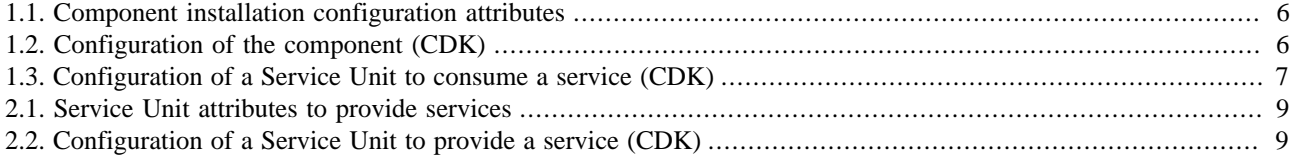

## <span id="page-4-0"></span>**PEtALS-BC-FTP**

The petals-bc-ftp component allows to put, get or list files on an FTP server.

*FTP protocol (RFC959 ) is described at : [http://www.w3.org/Protocols/rfc959/](???)* 

#### **Figure 1. ftp component mechanism**

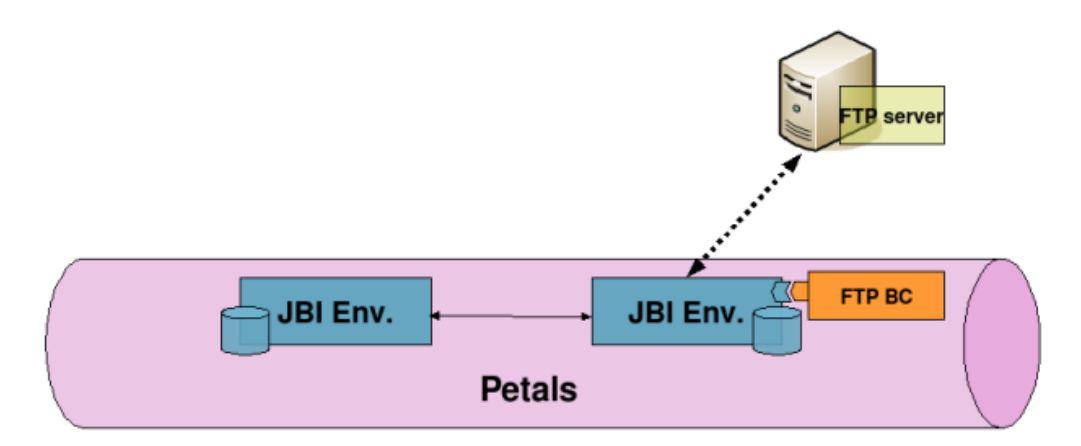

# <span id="page-5-0"></span>**Chapter 1. Component Configuration**

The following attributes can be set during the installation phase to configure the component, using the params element of the jbi-install-component ANT task:

*no configuration for this component*

#### **Table 1.1. Component installation configuration attributes**

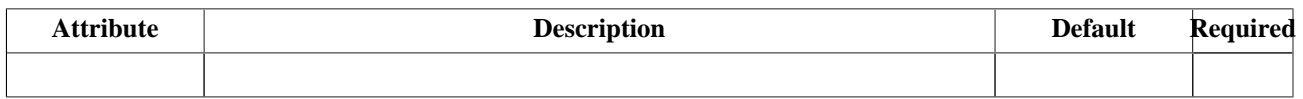

#### **Table 1.2. Configuration of the component (CDK)**

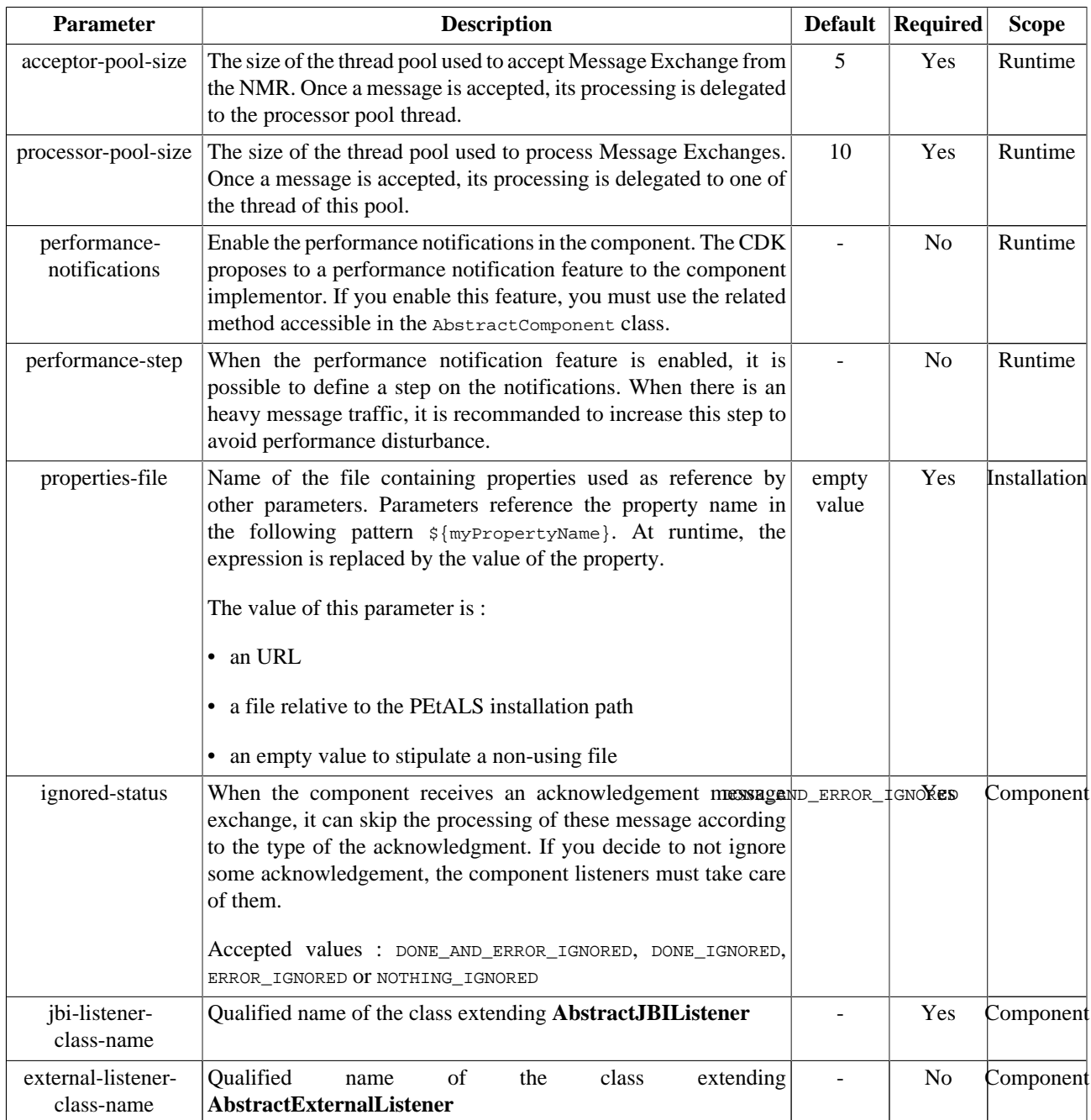

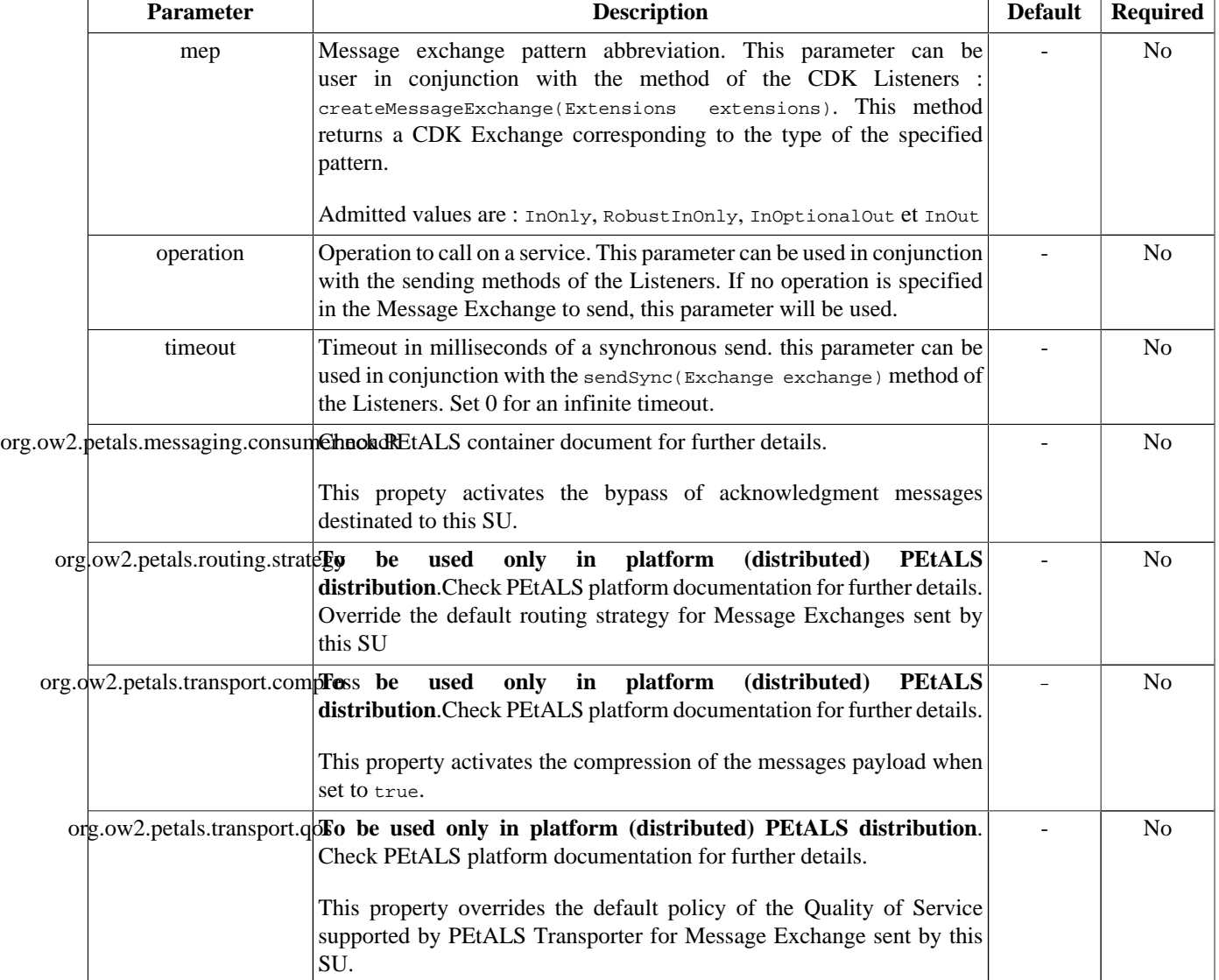

### <span id="page-6-0"></span>**Table 1.3. Configuration of a Service Unit to consume a service (CDK)**

# <span id="page-7-0"></span>**Chapter 2. Service Configuration**

## **2.1. Put XML content or send FTP commands to the FTP server**

PROVIDE SERVICE : Expose an external service in the JBI environment to put XML messages or send FTP commands on an FTP server

Petals FTP binding component allows JBI consumers to send XML messages to an FTP server. A JBI endpoint is registered into the JBI environment, and is linked to an FTP server, with a configured user/password. When the FTP component receives a message exchange from Petals platform, the XML content of the message is put on the FTP server.

The component can also provide a generic **Ftp service** . This service allows the consumer to call FTP commands. This service can either connects to an FTP server configured in the ServiceUnit, or retrieves the FTP server information in the XML message request.

To use this generic service, the consumer has to call explicitely the **{service namespace}get/mget/put/mput/dir** operations. Otherwise, the standard PUT operation is called.

### **2.1.1. Service Unit descriptor**

The service unit is configurable via its extensions in the jbi.xml file :

```
<?xml version="1.0" encoding="UTF-8"?>
<!-- JBI descriptor for PEtALS' "petals-bc-ftp" (FTP), version 3.0 -->
<jbi:jbi version="1.0" 
xmlns:xsi="http://www.w3.org/2001/XMLSchema-instance"
xmlns:jbi="http://java.sun.com/xml/ns/jbi"
xmlns:ftp="http://petals.ow2.org/components/ftp/version-3.0"
xmlns:petalsCDK="http://petals.ow2.org/components/extensions/version-4.0"
xmlns:interfaceNs="http://petals.ow2.org/components/ftp/version-3.0"
xmlns:serviceNs="http://myservice">
<!-- Import a Service into PEtALS or Expose a PEtALS Service => use a BC. -->
<jbi:services binding-component="true">
<!-- Import a Service into PEtALS => provides a Service. -->
   <jbi:provides 
   interface-name="interfaceNs:Ftp"
   service-name="serviceNs:FtpSrv"
   endpoint-name="FtpSrvEndpoint">
     <!-- CDK specific elements -->
     <petalsCDK:wsdl>ftp.wsdl</petalsCDK:wsdl>
     <!-- Component specific elements -->
     <ftp:server>server</ftp:server>
     <ftp:port>21</ftp:port>
     <ftp:user>user</ftp:user>
     <ftp:password>password</ftp:password>
     <ftp:folder>folder</ftp:folder>
     <ftp:filename>file.xml</ftp:filename>
   </jbi:provides>
</jbi:services>
</jbi:jbi>
```

| <b>Attribute</b>    | <b>Description</b>                                                                                                    | <b>Default</b><br><b>Value</b> | <b>Required</b>                                 |
|---------------------|----------------------------------------------------------------------------------------------------|--------------------------------|-------------------------------------------------|
| server              | IP or DNS name of the server                                                                                                    |                                | Yes<br>(except)<br>when<br>using<br>FtpService) |
| port                | the port number of the ftp server                                                                                                 | 21                             | No                                              |
| user                | the user login name used to connect to the server                                                                                 |                                | Yes<br>(except)<br>when<br>using<br>FtpService) |
| password            | the user password                                                                                                    |                                | Yes<br>(except)<br>when<br>using<br>FtpService) |
| folder              | the folder on the FTP server                                                                                                    |                                | N <sub>o</sub>                                  |
| filename            | file name for the standard PUT operation (write the XML message content content xml<br>on the FTP server)                         |                                | No                                              |
| connection-<br>mode | In Active mode, the connection port is set by the client. In Passive mode, active<br>it is set by the server. (default is Active) |                                | N <sub>o</sub>                                  |
| transfer-type       | transfer mode used for put or get files ascii/binary/auto (default is AUTO, auto<br>but not safe)                                 |                                | N <sub>o</sub>                                  |

<span id="page-8-0"></span>**Table 2.1. Service Unit attributes to provide services**

#### **Table 2.2. Configuration of a Service Unit to provide a service (CDK)**

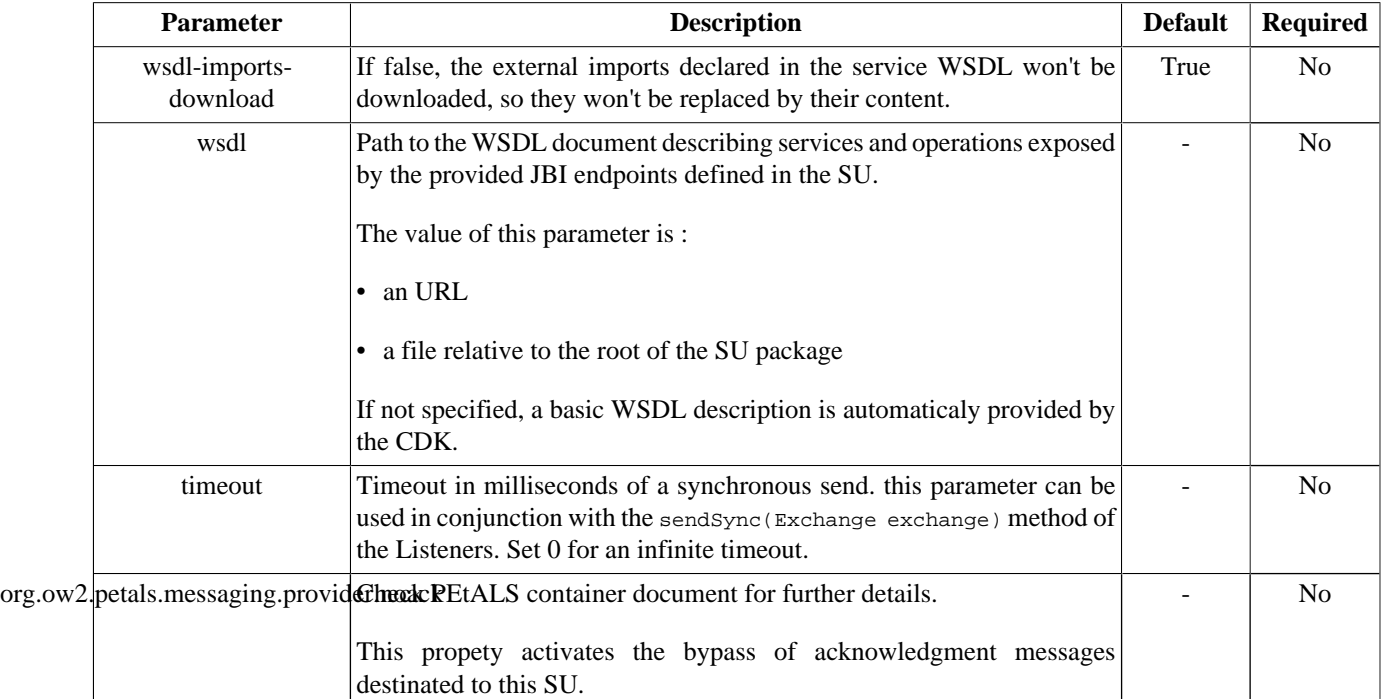

### **2.1.2. Service Unit content**

The Service Unit has to contain the following elements, packaged in an archive:

- The META-INF/jbi.xml descriptor file, has described above,
- An optional wsdl file describing the related service

service-unit.zip

```
+ META-INF
    - jbi.xml (as defined above)
     service.wsdl (optional)
```
### **2.1.3. FTP Service**

The petals-bc-ftp component provides 5 operations, when using the Ftp service:

- **dir** : return the files list on the FTP server
- **put** : copy incoming XML message on the FTP server
- **mput** : copy incoming message attachments on the FTP server
- **get** : get one specified file from the FTP server and return it as an XML message
- **mget** : get files from the FTP server and return them as attachments

When using the FTP service, you can optionnaly define the FTP connection information in your XML request. If you don't, the service unit parameters are used.

To configure the FTP connection in your XML message request, you have to provide a connection element.

```
...
          <ver:connection>
             <ver:server>server</ver:server>
             <ver:port>port</ver:port>
             <ver:user>user</ver:user>
             <ver:password>password</ver:password>
             <ver:folder>folder (optional)</ver:folder>
             <ver:connection-mode>active|passive (optional, default is active)</ver:connection-mode>
             <ver:transfer-type>ascii|binary|auto (optional, default is auto)</ver:connection-mode>
          </ver:connection>
```
### **2.1.3.1. DIR operation**

When the dir operation is set on the incoming IN message, the component returns the file names listed from the FTP server.

The IN message looks like :

```
 <ver:dir>
   <!--Optional:-->
    <ver:connection>
      ...
    </ver:connection>
 </ver:dir>
```
The OUT message returned to the consumer is defined as follow :

```
<tns:dirResponse xmlns:tns="http://petals.ow2.org/components/ftp/version-3.0">
          <tns:filename>source.xml</tns:filename>
          <tns:filename>test.xml</tns:filename>
</tns:dirResponse>
```
The service might return a Fault when an element in the request is missing or if the FTP connection failed

The available exchange patterns are : **InOptionalOut**, **InOnly**, **RobustInOnly**.

### **2.1.3.2. PUT operation**

When the put operation is set on the incoming IN message, the component write the XML message to the FTP server.

The IN message looks like :

```
 <ver:put xmlns:ver="http://petals.ow2.org/components/ftp/version-3.0">
     <ver:body>xml body</ver:body>
     <ver:filename>file name on the FTP server</ver:filename>
    <!--Optional:-->
    <ver:connection>
       ...
    </ver:connection>
 </ver:put>
```
The service does not return a message.

The service might return a Fault when an element in the request is missing or if the FTP connection failed

The available exchange patterns are : **InOptionalOut**, **InOnly**, **RobustInOnly**.

### **2.1.3.3. MPUT operation**

When the mput operation is set on the incoming IN message, the component write the attachments on the FTP server.

The IN message looks like :

```
 <ver:mput xmlns:ver="http://petals.ow2.org/components/ftp/version-3.0">
           <!--Optional:-->
         <ver:connection>
 ...
         </ver:connection>
      </ver:mput>
```
The service does not return a message.

The service might return a Fault when an element in the request is missing or if the FTP connection failed

The available exchange patterns are : **InOptionalOut**, **InOnly**, **RobustInOnly**.

### **2.1.3.4. GET operation**

When the get operation is set on the incoming IN message, the component retrieve ONE file from the FTP server and return it as an XML message content.

The name of the file to retrieve is set in the XML IN content of the message

The IN message looks like :

```
 <ver:get xmlns:ver="http://petals.ow2.org/components/ftp/version-3.0">
          <ver:filename>file name to retrieve</ver:filename>
         <!--Optional:-->
         <ver:connection>
 ...
         </ver:connection>
      </ver:get>
```
The OUT message returned to the consumer is the content of the XML file

The service might return a Fault when an element in the request is missing or if the FTP connection failed

The available exchange patterns are : **InOptionalOut** and **InOut**.

### **2.1.3.5. MGET operation**

When the mget operation is set on the incoming IN message, the component retrieves files from the FTP server, according to the file names (or filters) set in the XML request.

There is no recursivity, sub folders are ignored.

Each file is set in the OUT message as an attachment.

The IN message looks like :

```
 <ver:mget xmlns:ver="http://petals.ow2.org/components/ftp/version-3.0">
          <!--1 or more repetitions:-->
          <ver:filename>*.xml</ver:filename>
          <ver:filename>myFile.txt</ver:filename>
         <!--Optional:-->
         <ver:connection>
 ...
         </ver:connection>
      </ver:mget>
```
The OUT message returned to the consumer contains files, as attachments, and an XML message report :

```
<tns:mgetResponse xmlns:tns="http://petals.ow2.org/components/ftp/version-3.0">
          <tns:filename>source.xml</tns:filename>
          <tns:filename>source2.xml</tns:filename>
          <tns:filename>myFile.txt</tns:filename>
</tns:mgetResponse>
```
The service might return a Fault when an element in the request is missing or if the FTP connection failed

The available exchange patterns are : **InOptionalOut**, **InOut**.

# <span id="page-12-0"></span>**Chapter 3. Samples**

Coming soon !